Weekly コラム

令和 5 年 9 月 26 日

## 人の輪・衆智・繁栄 活動方針

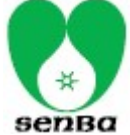

 当団体は、異なる業種の経営者が相集い、力を合わせ、自らの研鑚と親睦を通じて、 斬新な経営感覚と新たな販売促進を創造して、メンバー同士でより健全な事業所とその 事業所のイメージアップを図り、地域社会に貢献できる事業所となることを目的とする。

船場経済倶楽部

## 米巨大IT企業の失速と影響

 米国のIT企業の減速が目立っています。 2020年、米ITトップのGAFAM(グーグル、 アマゾン、フェイスブック、アップル、マイクロソ フト)の時価総額は、この 5社だけで東証1部 上場企業の合計額を抜きました。誰もが認め る圧倒的な強さを誇っていましたが、今年の2 月に発表された2022年10~12月期の業績 は5社とも減益でした。

 アップルは中国のコロナ政策の影響やイン フレの加速などで、iPhone の事業が振るいま せんでした。加え、期待のクラウド事業も成長 が鈍化しています。メタ・プラットフォームズ(旧 フェイスブック)やアルファベット(グーグル持 ち株会社)はネット広告が振るわず減益となっ ています。

 こうした業績が低迷する背景にはコロナ特需 の反動があります。コロナ禍で、世界各国で 外出が制限されました。結果、DXの推進や 在宅勤務によるクラウドシフト、通販の好調、 広告収入の伸びなど、IT企業の多くは「コロ ナ特需」で業績が伸びました。ところが、コロ ナ禍が落ち着いた今、コロナ特需の反動が押 し寄せ、IT企業の減速につながっています。

 追い打ちをかけたのはインフレです。米国で は日本よりもインフレが進み、消費者物価指 数の上昇は2022年に9%にもなりました。食 品などの値上がりで、消費者のお金が必需品 に回り、ネット関連のサービスにまで手が回ら ない状況となっています。

 IT企業減速の影響は、IT業界にとどまらず、 メーカーにも及びます。というのも、電子部品 や半導体メーカーの中にはGAFAMからの 受注が利益の中心になっている企業が多くあ るからです。今後、悪影響がほかの分野に広

く飛び火するのか、それとも限定的な範囲に留まるの か、注意が必要です。

船場センタービル 4 号館 4 階

 Tel 06-6261-8000 Fax 06-6261-6539

〒541-0055 大阪市中央区船場中央 2-1

(NPO 法人 SKC 企業振興連盟協議会)

 米国のIT企業の減速が目立っています。米ITトッ プのGAFAM(グーグル、アマゾン、フェイスブック、 アップル、マイクロソフト)はコロナ特需で業績を大きく 伸ばしました。ところが、2022年に入ると徐々に勢い がなくなります。

 そもそも、ITの市場は成熟期を迎え、大きな伸びし ろが期待できなくなっています。インターネットが登場 し、グーグルはユーザーを増やし続けましたが、最近 では世界の検索の9割を独占しています。アップルも 同様で、端末は広く普及し、20億台を超すともいわ れています。さらに、フェイスブックは月間の利用者 数は30億人、アマゾンは米国のネット通販の4割を 占めているというデータもあります。成熟した市場で、 コロナ特需が終わった今、成長が鈍化するのも当然 のことといえます。

 GAFAMは急成長に合わせて人員を大幅に増や してきました。が、今回の成長鈍化に対処するため人 員削減を実施しています。アップルは2023年3月に は、研究開発部門を除く多くの職種で採用を停止し ています。また、一部の部門ではボーナスの支給も 先延ばしすると報じられました。

 メタ・プラットフォームズ(旧フェイスブック)も同様に 人員削減を行っています。2022年に従業員の13% に相当する1万1,000人の人員削減に踏み切りまし たが、今年に入り新たに1万人を削減すると発表して います。

 米国のIT業界は転換点を迎えていますが、見方を 変えると、GAFAM以外の企業にとってはむしろビジ ネスチャンスにもなります。人材を例にとっても、GAF AMが人員削減で手放した人を採用することで、優 れた人材を手に入れることができます。

 なにより、IT業界にとって、GAFAMの減速は転換 期の表れともとらえられます。新時代に何をすべきか、 今こそアイデアを絞り、好機をつかみ取る時が来たと いえます。

記事の内容に関するお問い合わせは事務局までご連絡ください。

ウィークリーはメールでの配信も行っております。お手数ですが、「メール希望」・「配信停止希望」と件名にご入力の上、 skc-soudan@skc.ne.jp まで空メールをご送信ください。また、FAX ご不要の際は、その旨をお電話にてお申しつけください。